### **24bit** 高精度、低功耗模数转换器

### 产品简述

MS1242/MS1243是一款高精度、宽动态范围、Σ-Δ模数 转换芯片,其工作电压为2.7V至5.25V,可以达到24bit无失码<br>转换,且其有效精度可达21bit。可以广泛使用在工艺控制、<br>量重、液体/气体化学分析、血液分析、知色生光需 转换,且其有效精度可达21bit。可以广泛使用在工艺控制、 量重、液体/气体化学分析、血液分析、智能发送器、便携测 量仪器领域。

# **TSSOP16**

#### 主要特点

- 24位无失码、21位有效精度模数转换器
- 集成 50Hz、60Hz陷波(可达-90dB)
- $\bullet$  INL小于 0.0015%
- 可编程增益(1~128)
- 单时钟周期准备就绪
- 
- 外接参考电压范围可以为 0.1V~5V
- 芯片带有校正
- 集成兼容 SPI总线接口
- **低功耗, 最低 0.6mW**
- 4个模拟输入通道 (MS1242)
- **8个模拟输入通道 (MS1243)**

#### 应用 医心包 医心包 医心包 医心包的 医心包

- 工业过程控制
- 重量计
- 液体/气体化学分析
- 血液计
- 智能变换器
- 便携式设备

### 产品规格分类

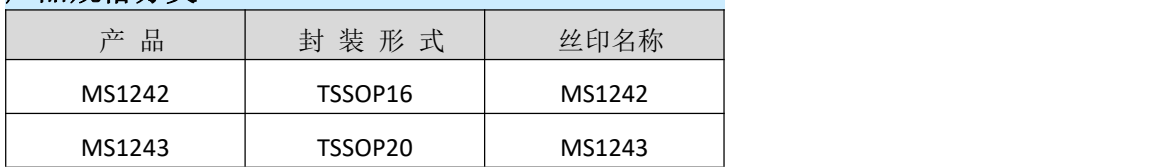

**İSweek** www.isweek.cn

公司名:深圳市工采网络科技有限公司 电话: +86-0755-83279017-8007

杭州瑞盟科技有限公司 版本号:V1.1 2020.10.13

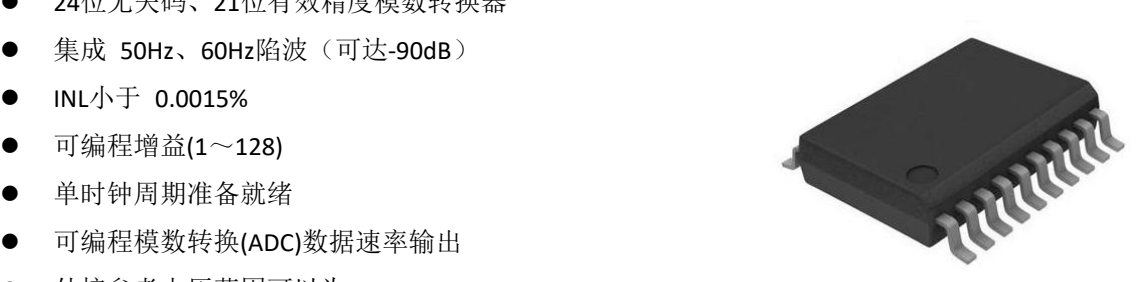

**TSSOP20**

管脚图

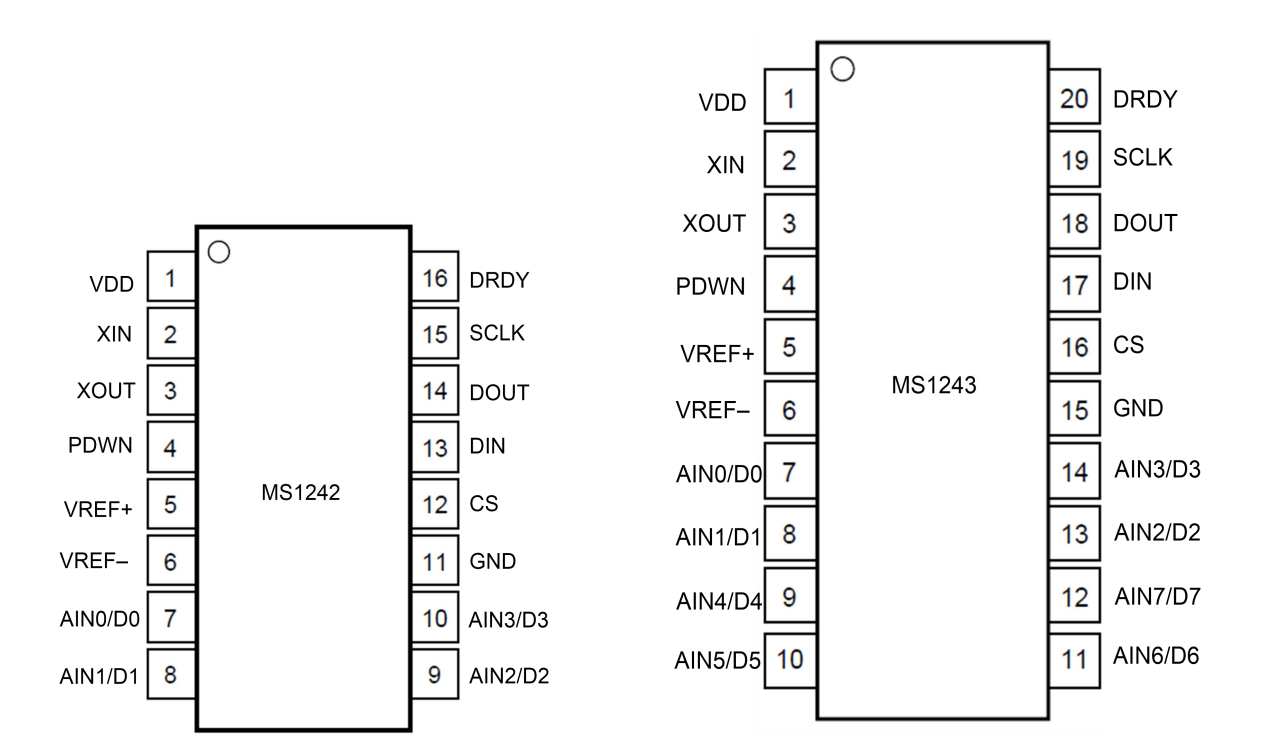

杭州瑞盟科技有限公司 版本号:V1.1 2020.10.13 **İSweek** www.isweek.cn

公司名:深圳市工采网络科技有限公司 电话: +86-0755-83279017-8007

## 管脚说明

#### **MS1242**

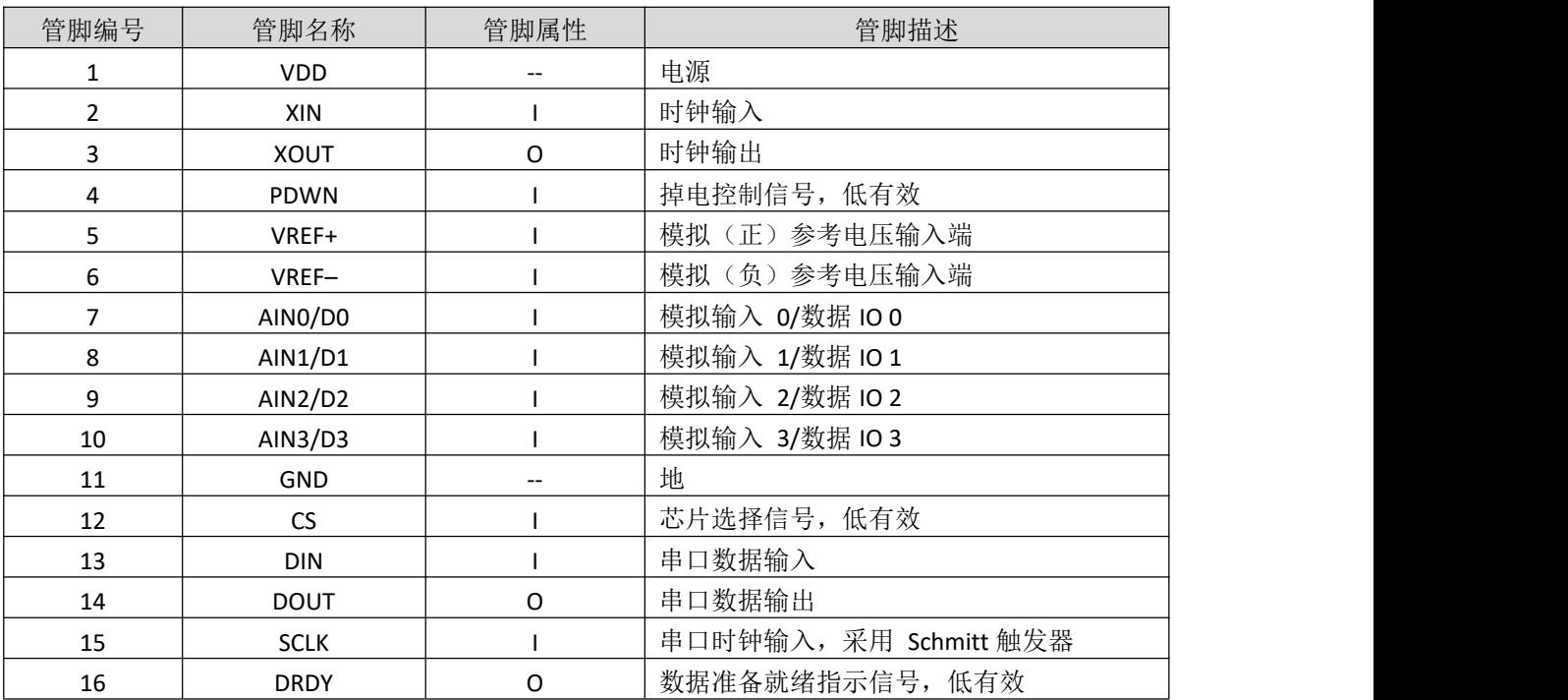

#### **MS1243**

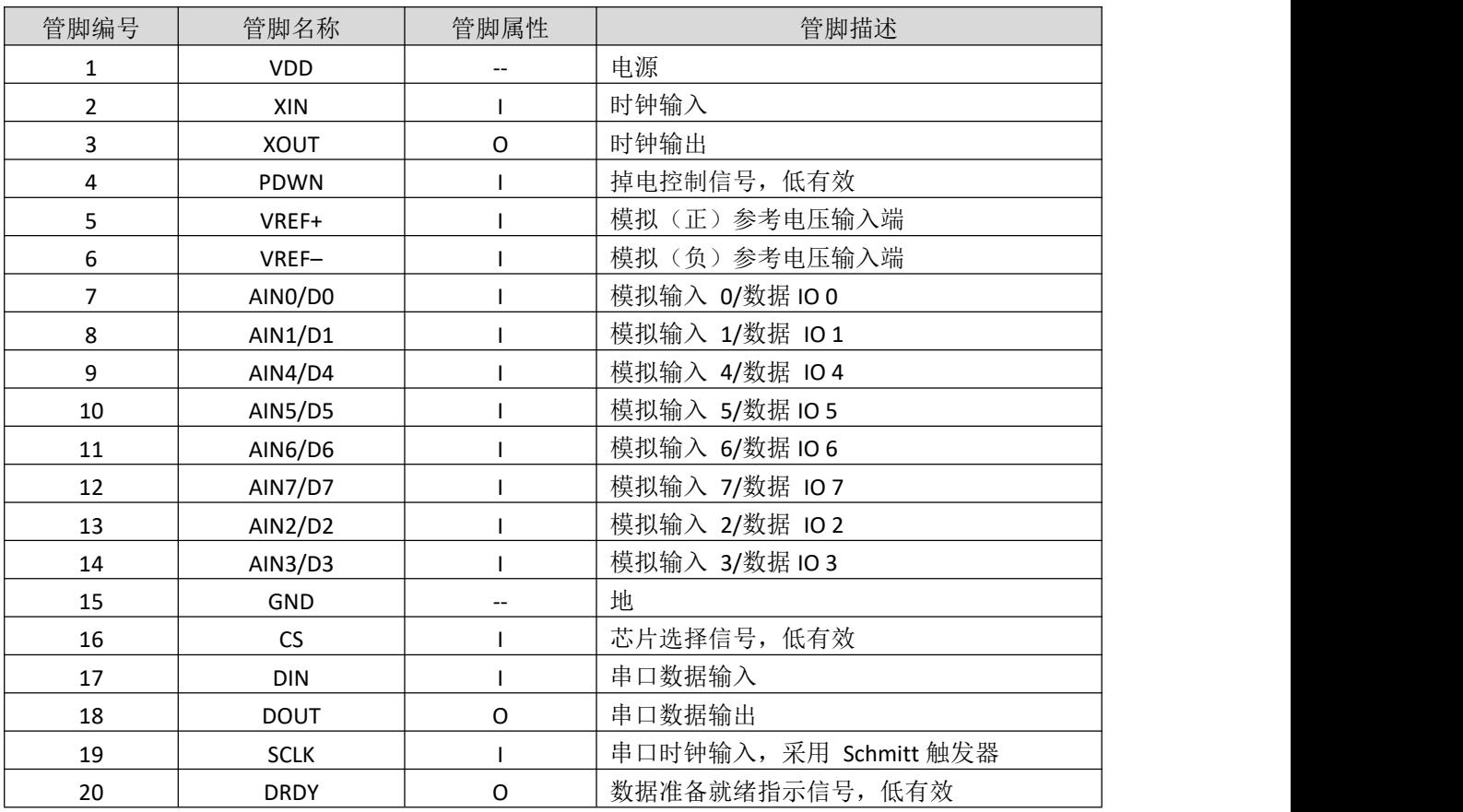

#### 杭州瑞盟科技有限公司 版本号:V1.1 2020.10.13 İSweek www.isweek.cn

公司名:深圳市工采网络科技有限公司 电话: +86-0755-83279017-8007

#### 地址: 广东省深圳市南山区高新南一道中国科技开发院3号楼16层

## 内部框图

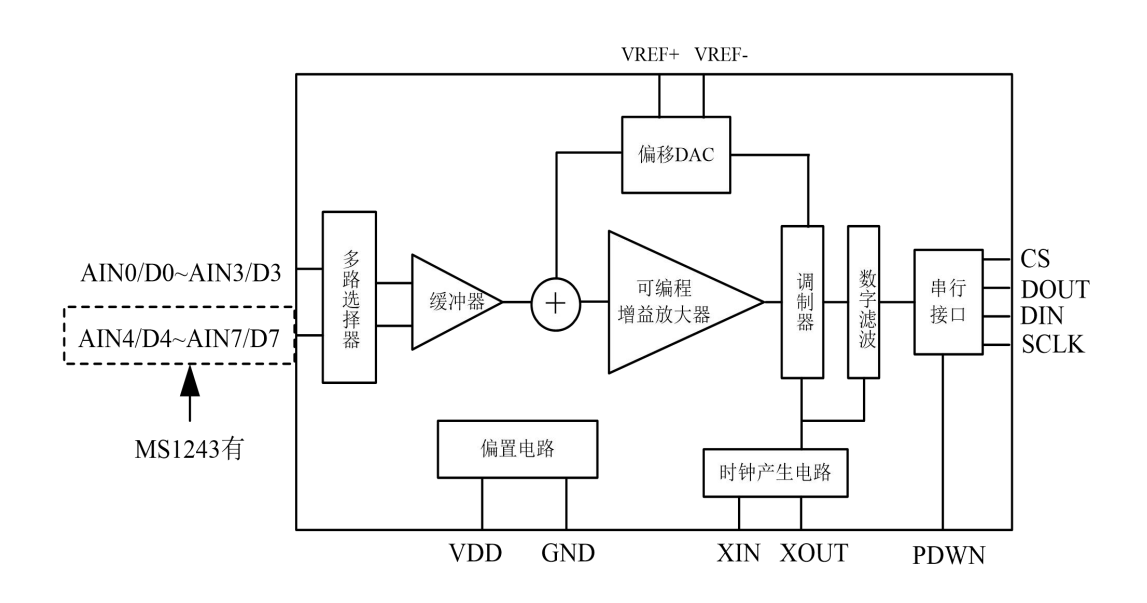

杭州瑞盟科技有限公司 版本号:V1.1 2020.10.13 **İSweek** www.isweek.cn

公司名:深圳市工采网络科技有限公司 电话: +86-0755-83279017-8007

### 极限参数

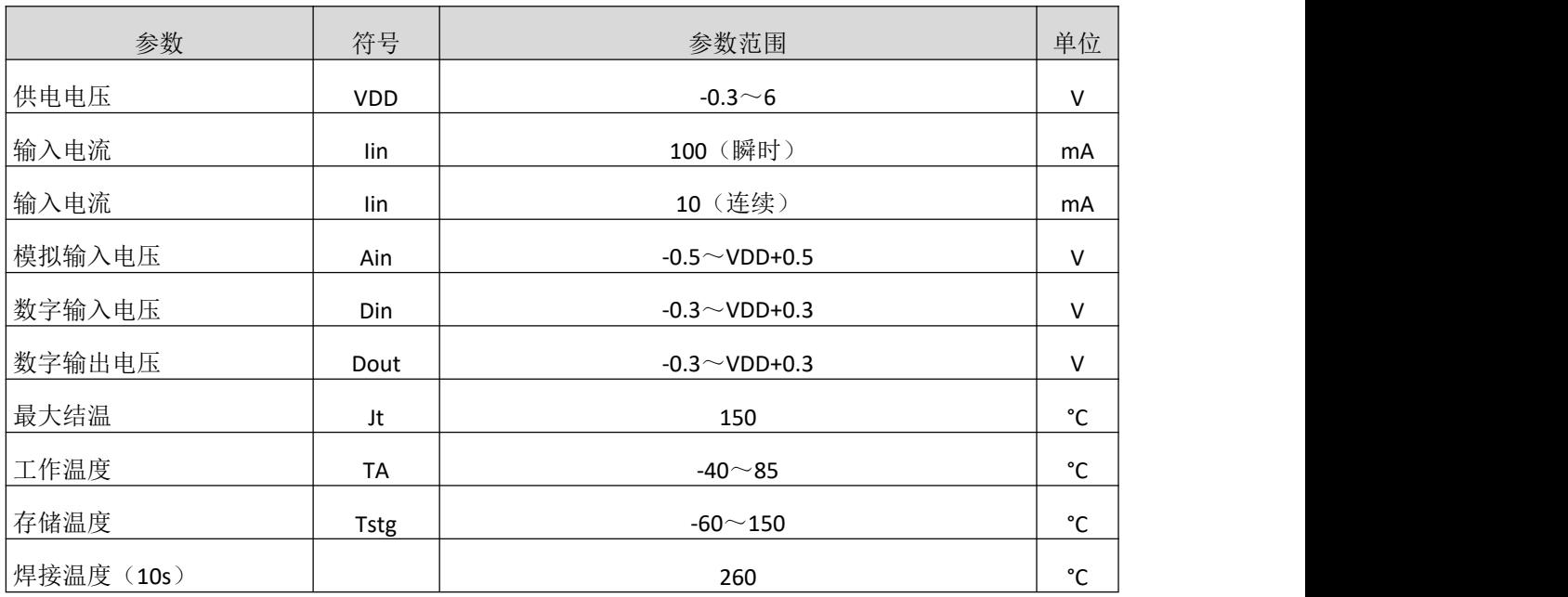

杭州瑞盟科技有限公司 版本号:V1.1 2020.10.13 İSweek www.isweek.cn

公司名:深圳市工采网络科技有限公司 电话: +86-0755-83279017-8007

## 电气参数

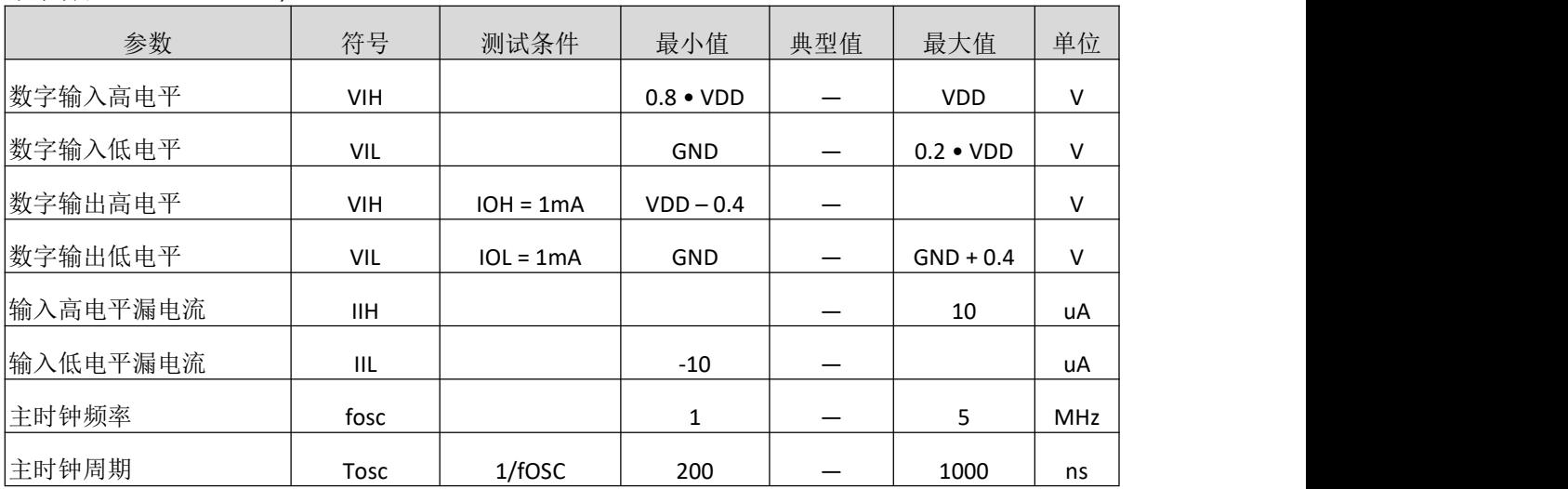

#### 数字特性:TMIN to TMAX, VDD: 2.7V to 5.25V。

杭州瑞盟科技有限公司 版本号:V1.1 2020.10.13 **İSweek** www.isweek.cn

公司名:深圳市工采网络科技有限公司 电话: +86-0755-83279017-8007

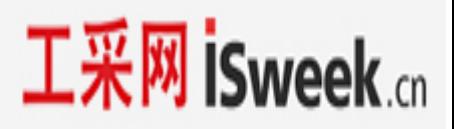

电学特性: TMIN to TMAX, VDD=+5V, fMOD=19.2kHz, PGA=1, Buffer ON, fDATA=15Hz,

#### VREF≡ (REFIN+)–(REFIN–)= +2.5V。

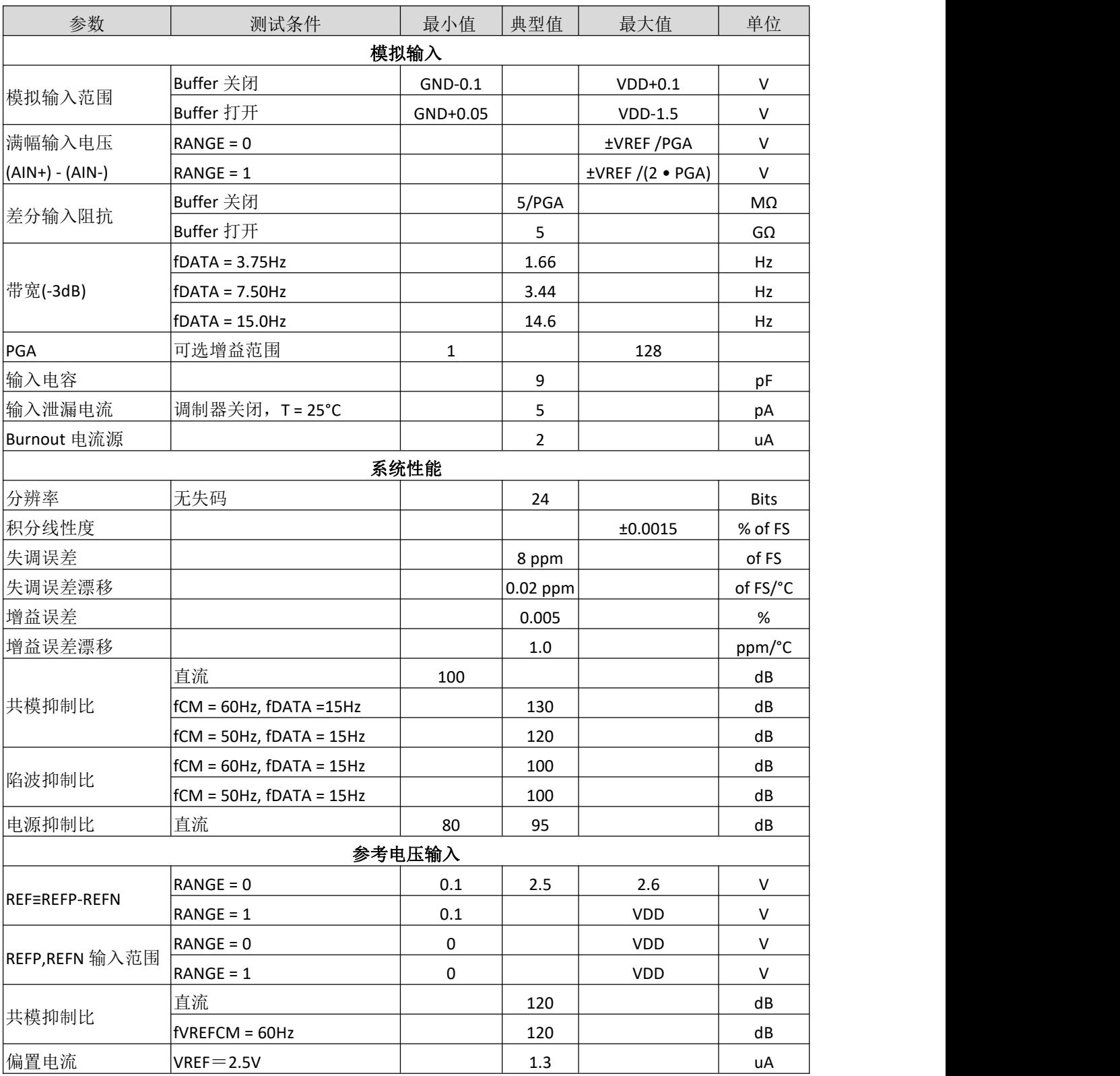

杭州瑞盟科技有限公司 版本号:V1.1 2020.10.13 **İSweek** www.isweek.cn

公司名:深圳市工采网络科技有限公司 电话: +86-0755-83279017-8007

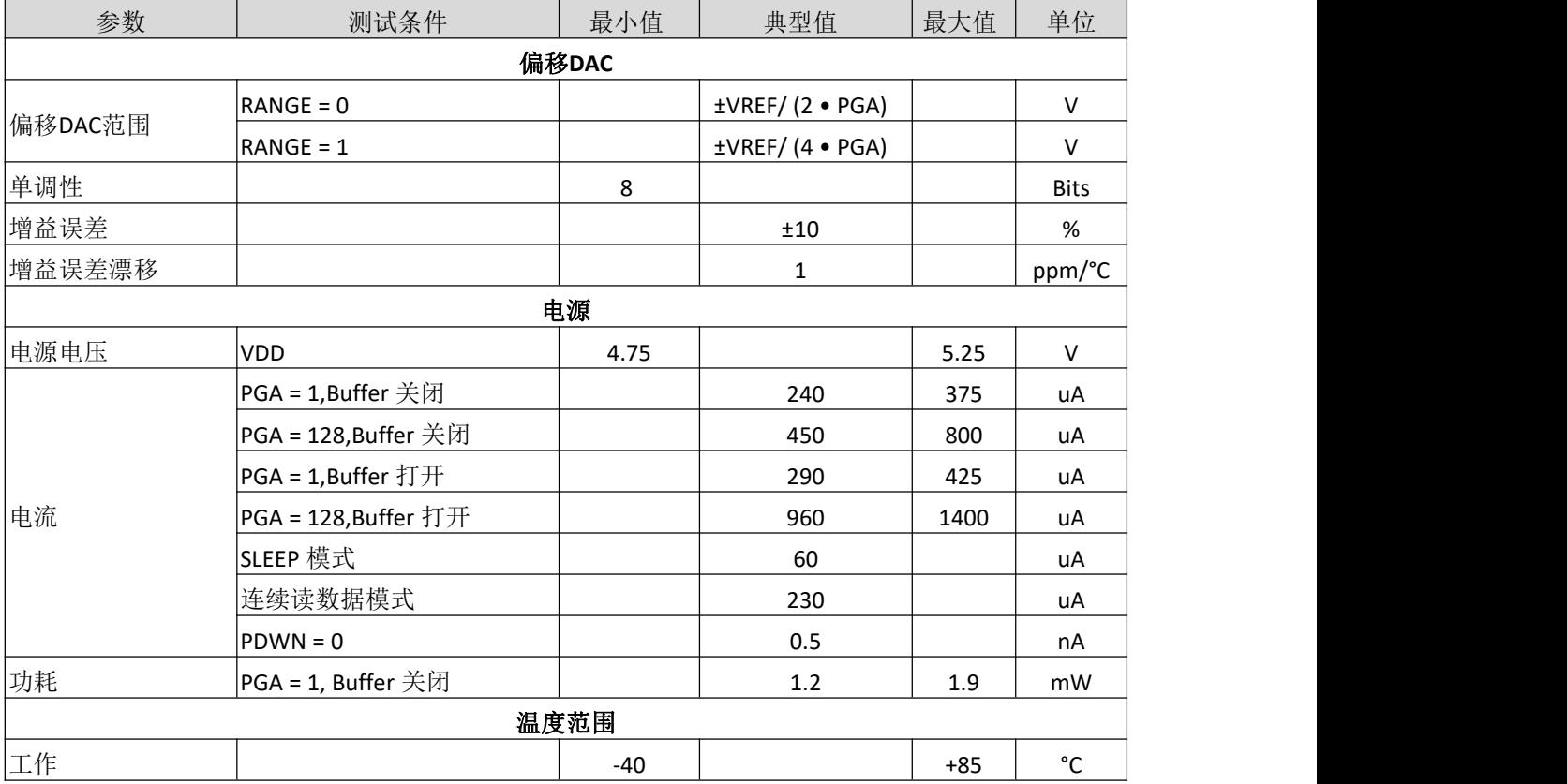

杭州瑞盟科技有限公司 版本号:V1.1 2020.10.13 İSweek www.isweek.cn

公司名:深圳市工采网络科技有限公司 电话: +86-0755-83279017-8007

电学特性:TMIN to TMAX, VDD = +3V, fMOD = 19.2kHz, PGA = 1, Buffer ON,fDATA = 15Hz,

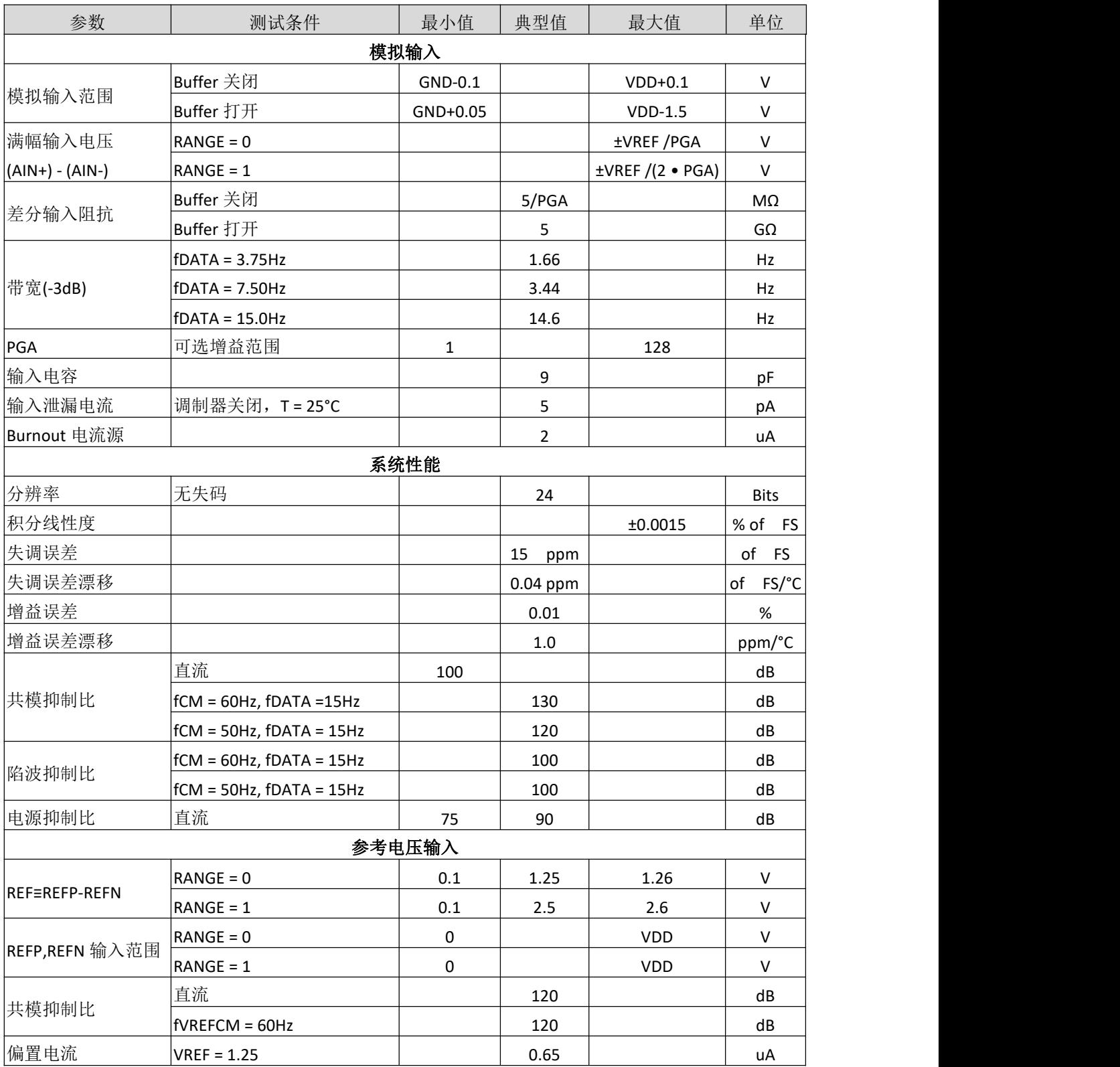

 $VREF \equiv (REFIN+)-(REFIN-) = +1.25V$ 

#### 杭州瑞盟科技有限公司 版本号:V1.1 2020.10.13 **İSweek** www.isweek.cn

公司名:深圳市工采网络科技有限公司 电话: +86-0755-83279017-8007

地址: 广东省深圳市南山区高新南一道中国科技开发院3号楼16层

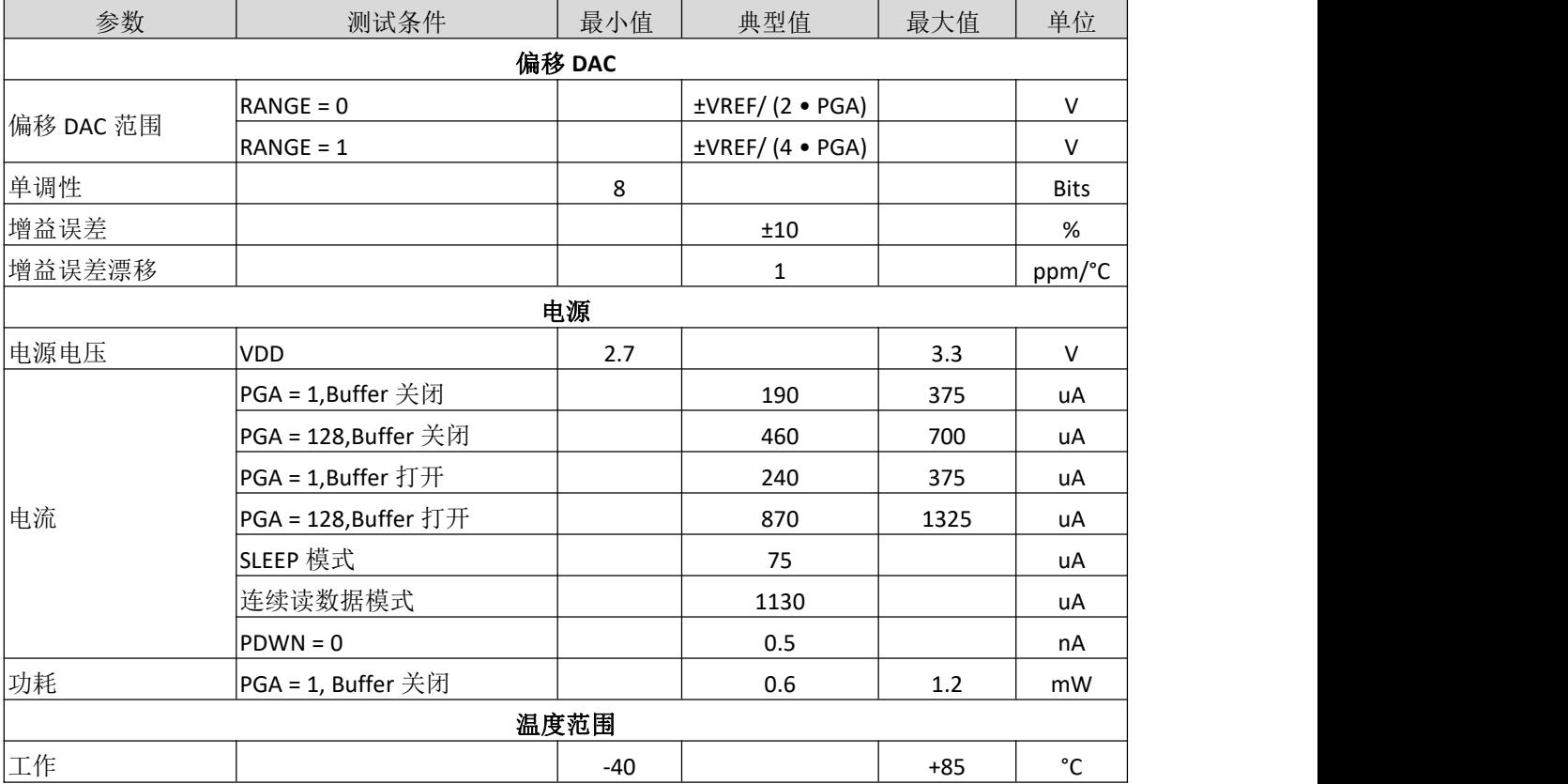

杭州瑞盟科技有限公司 版本号:V1.1 2020.10.13 İSweek www.isweek.cn

公司名:深圳市工采网络科技有限公司 电话: +86-0755-83279017-8007

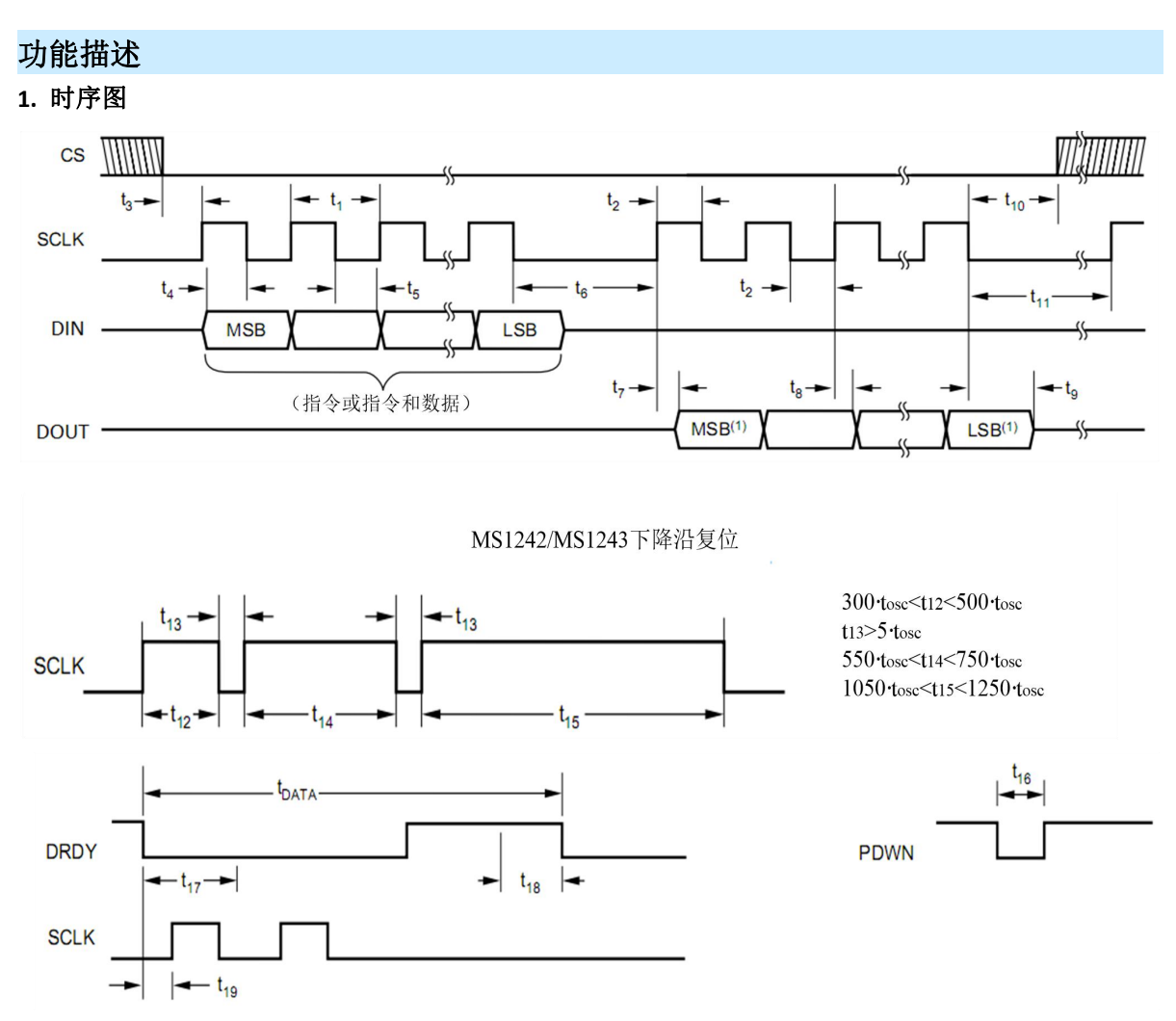

#### MS1242/MS1243 时序图

#### MS1242/MS1243 时序表

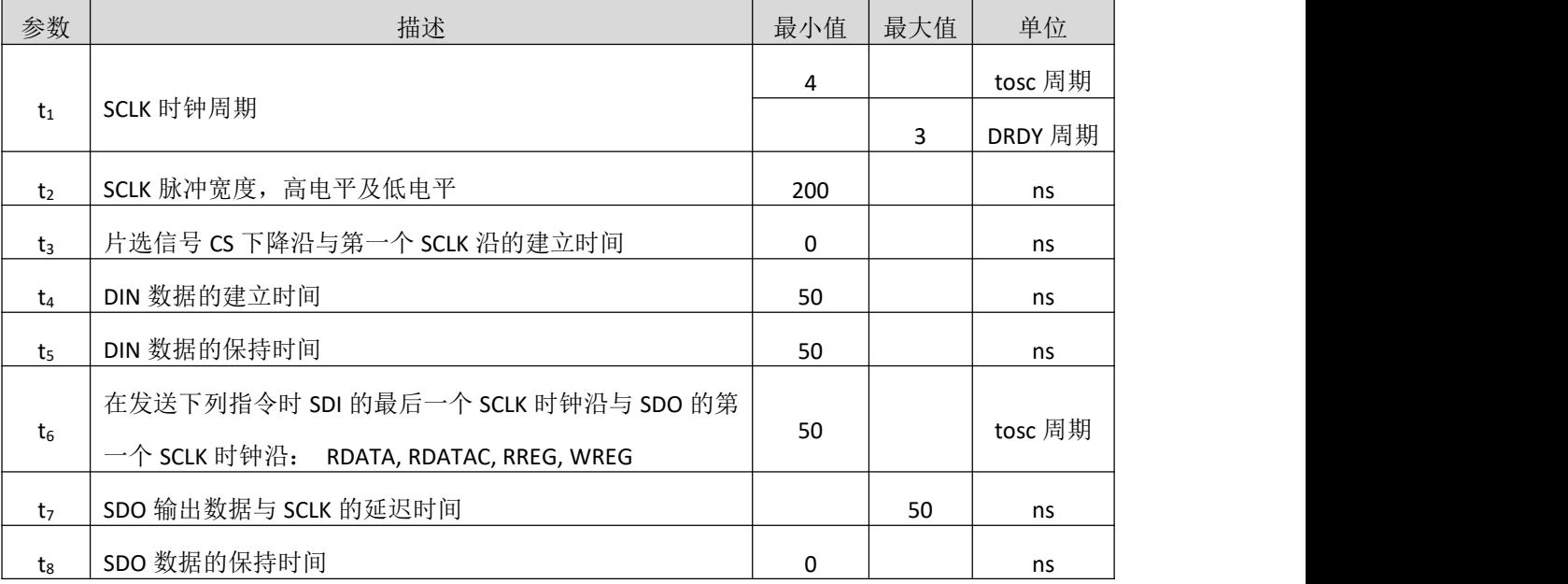

#### 杭州瑞盟科技有限公司 版本号:V1.1 2020.10.13 **İSweek** www.isweek.cn

公司名:深圳市工采网络科技有限公司 电话: +86-0755-83279017-8007

#### 地址: 广东省深圳市南山区高新南一道中国科技开发院3号楼16层

传真: +86-0755-83279017-8007

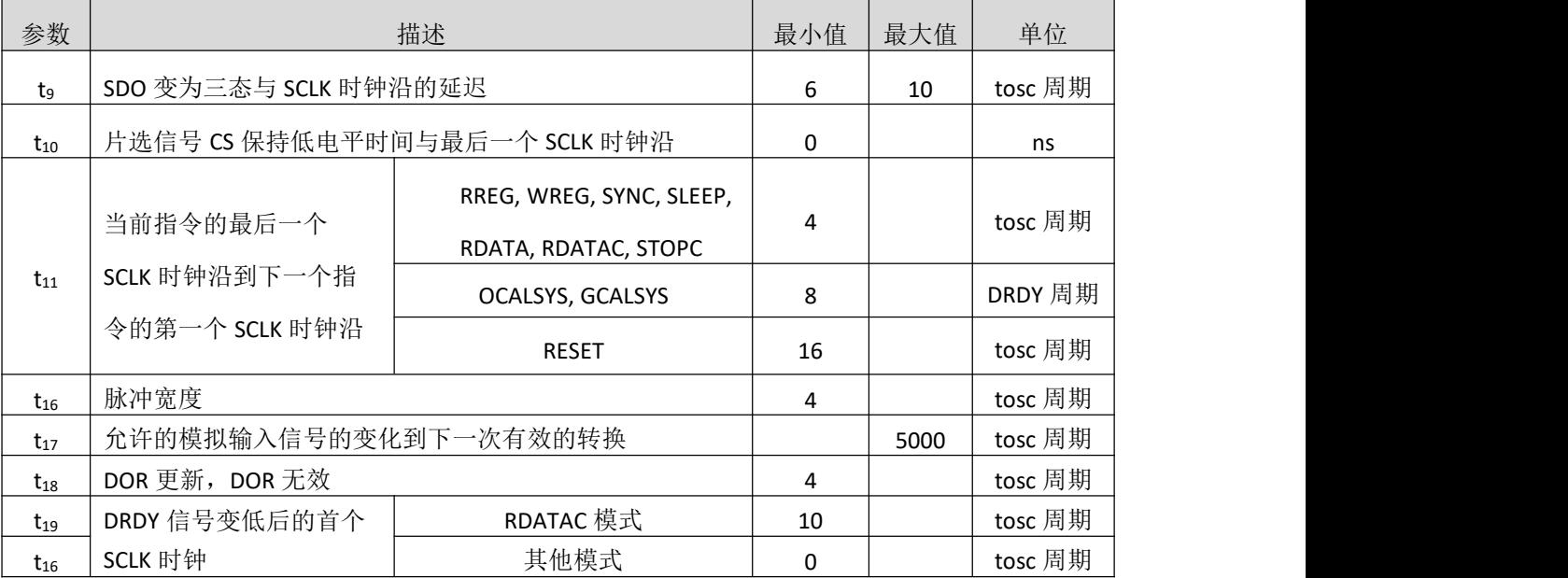

#### **2.** 模块描述

### **2.1** 输入多路信号选择器(**Input Multiplexer**)

MS1242 的输入信号通道可以任意组合,多路输入选择原理图如下图所示。

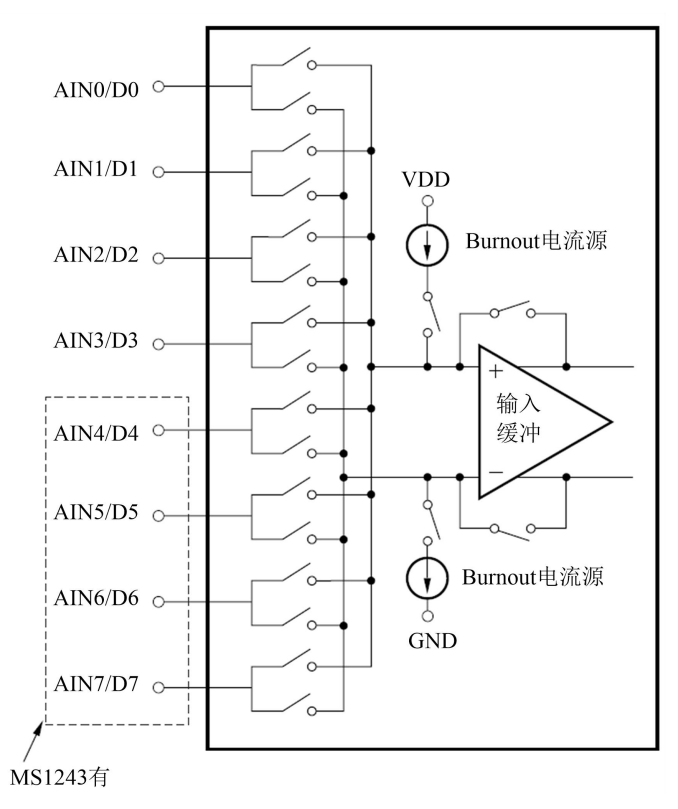

MS1242 可以最多配置 2 对差分输入或 3 个单端输入。例如, 如果选择 AIN1 为差分正(负)信号 的一个输入端,可以选择任意其它输入端为负(正)端输入。

MS1242 可以实现在单时钟周期内完成输入信号的选择切换、内部数字滤波器的稳定输出。为了降 低切换误差,要求在 DRDY 信号变低后立即配置 MUX 寄存器。

#### 杭州瑞盟科技有限公司 版本号:V1.1 2020.10.13 **iSweek** www.isweek.cn

公司名: 深圳市工采网络科技有限公司 电话: +86-0755-83279017-8007

#### 地址: 广东省深圳市南山区高新南一道中国科技开发院3号楼16层

传真: +86-0755-83279017-8007

#### **2.2 BURNOUT** 电流源

BURNOUT 电流源用来检测输入传感器短路或开路,其打开或关闭是通过内部寄存器位(BOCS)的设 置来改变,其电流大小为 2uA,当输入传感器处于短路时,BURNOUT 电流源使得 MS1242 输出近似为 0;当输入传感器处于开时,BURNOUT 电流源使得 MS1242 输出近似为满幅状态(7FFFFFHex)。

#### **2.3** 输入缓冲器**(Buffer)**

在没有使能模拟输入缓冲器(Buffer)时,输入阻抗约 5MΩ/PGA。当系统要求较高的输入阻抗时,可 以使能模拟输入缓冲器,此时可以将输入阻抗提高约到 5GΩ。

缓冲器的使能信号可以由内部寄存器 ACR 控制。当输入管脚 BUF 为高或 ACR 寄存器的 BUF 为高 时,输入缓冲器使能,有效提高输入阻抗。如果使能缓冲器,芯片增加额外的功率消耗。消耗功率的 大小与 PGA 的增益有关, PGA=1 时, 增加约 50uA 电流, 而 PGA=128 时, 增加的电流则达 150uA。 当开启缓冲器后,对输入信号的范围有所要求,此时要求输入信号的范围为 AGND+0.3V~AVDD-1.5V。

#### **2.4** 可编程增益放大器**(PGA)**

内部的电压增益放大器可以编程配置增益为 1,2,4,8,16,32,64,128。通过使用 PGA 可以提高有效转 换精度。例如, PGA=1,5V 满幅模数转换, 有效识别电压为 1uV, 但如果 PGA=128,39mV 满幅模数转 换时,可最小可以识别 75nV 输入电压。

#### **2.5** 偏移 **DAC**

为了扩展输入范围, MS1242 内部集成了一个偏移 8bitDAC(ODAC)。概念上讲, 偏移 DAC 是一个可 编程电压源, 输入信号被 PGA 放大后, 和 ODAC 输出电压相加, 输入到Δ-Σ调制器中。

#### **2.6** 调制器**(Modulator)**

MS1242 的调制器是单环、2 阶Σ一Δ调制器, 调制器的采样频率可以通过 SPEED(ACR 寄存器的 bit 5) 控制,具体如下表所示:

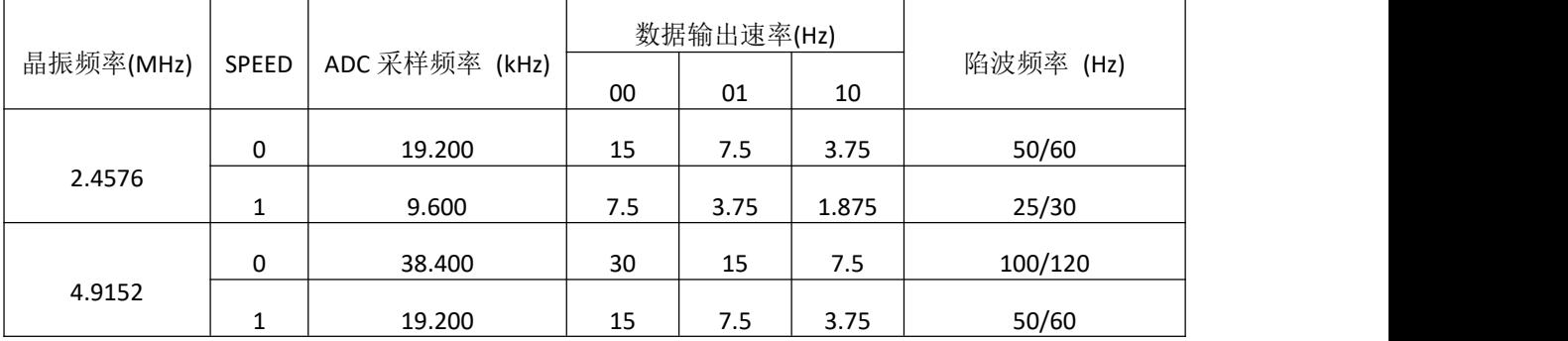

#### 杭州瑞盟科技有限公司 版本号:V1.1 2020.10.13 **İSweek** www.isweek.cn

公司名: 深圳市工采网络科技有限公司 电话: +86-0755-83279017-8007

地址: 广东省深圳市南山区高新南一道中国科技开发院3号楼16层

传真: +86-0755-83279017-8007

#### **2.7** 校正**(Calibration)**

MS1242 校 正 包 括 内 部 校 正 和 外 部 系 统 校 正 , 校 正 包 括 模 数 转 换 器 偏 移 误 差 校 正 (Offset calibration)、模数转换器增益校正(Gain calibration)。

内部校正是通过内部校正命令:偏移和增益误差自校正(SELFCAL)、增益误差自校正(SELFGAL)、偏 移误差自校正(SELFOCAL)。每个校正占用两个数据周期。在校正期间,ADC 关断外部输入端口,在 SELFCAL 和 SELFGAL 期间 PGA 必须设置为 1.当输入参考电压大于 VDD-1.5 时, 必须关断输入缓冲器。

系统校正可以校正芯片内部及系统的偏移误差和增益误差,校正必须要求输入正确的输入信号后 进行。系统偏移误差校正(SYSOCAL) 要求输入为差分电压为 0,芯片计算出系统的偏移误差值并写入 OCR 寄存器中,在正常转换时予以抵消。系统增益误差校正(SYSGCAL) 输入正满幅度(Full Scale)的电 压,芯片计算出系统的增益误差并写入 GCR 寄存器中,在正常转换时予以抵消。每个校正占用两个数 据周期。

在芯片重新上电、外部环境温度改变、增益(PGA)改变后必须进行误差校正,以保证模数转换的正 确。在校正期间,RANGE bit (ACR bit2)必须设置成 0,且关闭偏移 DAC。 完成校正后 DRDY 管脚变低, 即 DRDY 输出低电平时表示芯片已经完成校正。校正完成后的第一个输出数据由于内部电路工作的延 时导致不正确,需舍弃。

#### **2.8** 外部基准电压

MS1242 需要外接参考电压,具体值的选择通过内部 ACR 寄存器配置。参考电压接在 REFP 与 REFN 管脚上, 电压不能超过芯片的电源电压。

- 当 VDD=5V, RANGE = 0 时, 差分基准电压不能超过 2.5V;
- 当 VDD=5V, RANGE = 1 时, 差分基准电压不能超过 5.0V;
- 当 VDD=3V, RANGE = 0 时, 差分基准电压不能超过 1.25V;
- 当 VDD=3V, RANGE = 1 时, 差分基准电压不能超过 2.5V。

#### **2.9** 时钟产生电路**(CLOCK GENERATOR)**

MS1242 可以外接晶体、振荡器或时钟。如果接外部时钟, 则从 XOUT 管脚输入, 此时 XTAL 悬 空。如果外部接晶体,电路要求如下:要求在 MCLK 及 XTAL 管脚上同时接 10~20pF 的电容。

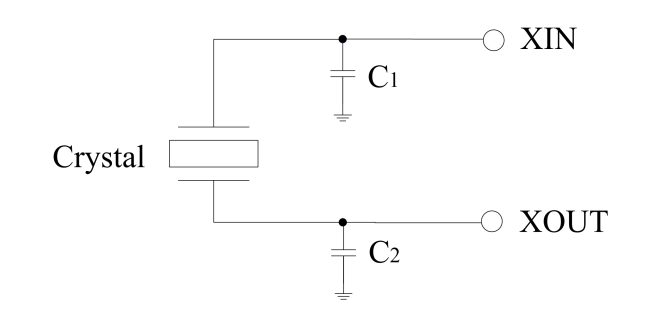

#### **İSweek** www.isweek.cn

公司名: 深圳市工采网络科技有限公司 电话: +86-0755-83279017-8007

地址: 广东省深圳市南山区高新南一道中国科技开发院3号楼16层

杭州瑞盟科技有限公司 版本号:V1.1 2020.10.13

传真: +86-0755-83279017-8007

邮箱: salesz@isweek.com

工采网 iSweek.cn

#### **2.10** 数字滤波器**(FIR)**

MS1242 带有一个可编程的 FIR 滤波器。FIR 滤波器可以被配置成不同的输出速率。当使用 2.4576M 的时钟时, MS1242 的输出数据的速率可以被配置成 15Hz,7.5Hz 或者 3.75Hz。此时, FIR 滤波 器可以同时对 50Hz 和 60Hz 的杂波信号进行陷波滤波。

若希望得到其他的输出数据速率,则须使用其他的时钟频率。此时,陷波频率也同时跟着改变。 比如,当使用默认的寄存器配置,时钟频率为 3.6864M 时候,

输出数据的频率为: (3.6864MHz/2.4576MHz) ×15Hz = 22.5Hz

陷波频率为: (3.6864MHz/2.4576MHz ) ×(50Hz 和 60Hz ) = (75Hz 和 90Hz )

#### **2.11** 数据 **I/O** 接口

MS1242/MS1243 的数据接口提供双重目的:模拟输入和数据 I/O。此端口的配置通过内部 IOCON、DIR、DIO 寄存器设置。上电默认配置为模拟输入。当端口配置为数据 I/O 时,可以用作 ADC 的自测试模式。下图是输入端口的等效电路:

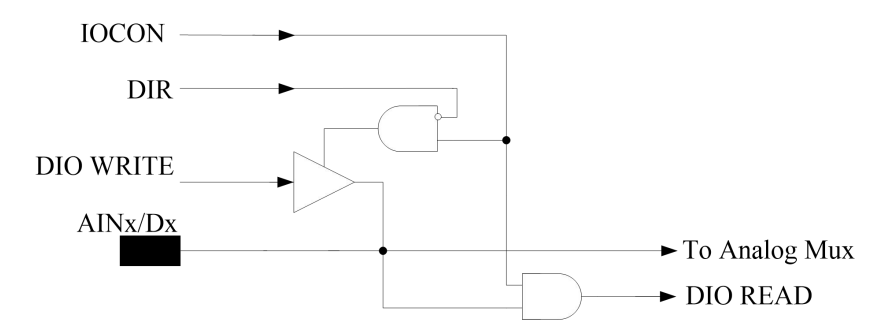

#### **2.12** 串行总线接口**( SPI )**

MS1242 通过 SPI 总线与外部的控制器进行通讯。MS1242 只能用于从模式。总线接口是标准的四 线 SPI 总线, 包括 CS,SCLK,SDI 和 SDO。

#### **2.12.1** 片选信号**(CS)**

在与 MS1242 进行通讯前,外部的控制器必须先发出 CS 片选信号。在整个通讯期间,CS 信号必须 维持为低。当 CS 信号变高后,整个 SPI 总线会被复位。CS 信号也可以被接为常低。

当 CS 信号被为恒低时,SPI 总线可以工作在三线模式,这种情况比较适合于 MS1242 和外部的微 控制器进行通讯。

#### **2.12.2** 串行时钟**(SCLK)**

SCLK 为施密特触发,用来对 SDI 和 SDO 信号进行采样。为了防止错误的采样数据, SCLK 必须十分 干净。如果在 3 个 DRDY 周期内都没有 SCLK 时钟出现, 那么在下一个 SCLK 来临时, SPI 总线将被复 位,进而开始下一个通讯周期。SCLK 上的一个特定的波形可以复位整个芯片。

#### **İSweek** www.isweek.cn

公司名: 深圳市工采网络科技有限公司 电话: +86-0755-83279017-8007

杭州瑞盟科技有限公司 版本号:V1.1 2020.10.13

#### **2.12.3** 数据输入**(SDI)**和数据输出**(SDO)**

SDI 和 SDO 引脚分别用来输入和输出数据。在没有使用时, SDO 为高阻态, 这样就允许将 SDI 和 SDO 接在一起然后通过一个双向的总线来驱动它。需要注意的是,这种情况下不适合向 MS1242 发出 RDATAC 指令。因为 RDATAC 指令需要用 STOPC 指令或者 RESET 指令来终止。而在 RDATAC 模式下, 这条双向总线会被一直占据用来向外部发送数据,所以此时无法通过总线向 MS1242 发送 STOPC指令 或者 RESET 指令,因此就无法终止 RDATAC 状态,除非此时 SDO 发送的数据中包含 STOPC 或者 RESET 指令。此时 SDI 会检测到 STOPC 或者 RESET 指令,从而终止 RDATAC 状态。

工采网 iSweek.cn

#### **2.13** 数据准备就绪 **(DRDY)**

DRDY 信号用来表示内部数据寄存器的状态。当内部数据寄存器 DOR 内新的数据准备就绪时, DRDY 信号会变低。当执行完一个从内部数据寄存器 DOR 读取数据的读操作后,DRDY 信号将变高。在 DOR 寄存器的数据准备更新时 DRDY 信号也会变高,表示此时 DOR 寄存器内的数据不可用,防止在 DOR 寄存器进行更新时从 DOR 寄存器内读取数据。

DRDY 的信号也可以从 ACR 寄存器的 bit 7 来获得。

#### **2.14** 数据同步**(SYNC)**

MS1242 可以通过 SYNC 指令来进行数据同步。当使用 SYNC 指令进行数据同步时, 数字滤波器在 SYNC 指令的最后一个 SCLK 时钟的边沿被复位, 调制器将处于 RESET 状态, 直到下一个 SCLK 的时钟沿 被检测到。在 SYNC 后的第一个 SCLK 内的系统时钟的上升沿, 数据将被同步。

#### **2.15** 上电速率**(SUPPLY VOLTAGE RAMP RATE)**

MS1242 的上电电路可兼容数字电源低到 1V/10ms 的上电速率,为了确保正常工作,电源电压应 单调上升。

#### 杭州瑞盟科技有限公司 版本号:V1.1 2020.10.13 **iSweek** www.isweek.cn

公司名: 深圳市工采网络科技有限公司 电话: +86-0755-83279017-8007

#### **3.** 寄存器描述

MS1242 通过一系列控制寄存器来配置工作方式,控制寄存器包括数据格式、多路选择信号输入、 模数转换数据输出速率、校正控制等。

#### **3.1** 寄存器列表

| 地址  | 寄存器              | 第 7               | 第 6               | 第 5 位             | 第 4位              | 第 3位             | 第 2位    | 第 1位              | 第 0位            |
|-----|------------------|-------------------|-------------------|-------------------|-------------------|------------------|---------|-------------------|-----------------|
|     |                  | 位                 | 位                 |                   |                   |                  |         |                   |                 |
| 00H | <b>SETUP</b>     | ID                | ID                | ID                | ID                | <b>BOCS</b>      | PGA2    | PGA1              | PGA0            |
| 01H | <b>MUX</b>       | PSEL3             | PSEL <sub>2</sub> | PSEL1             | <b>PSELO</b>      | NSEL3            | NSEL2   | NSEL1             | <b>NSELO</b>    |
| 02H | <b>ACR</b>       | <b>DRDY</b>       | U/B               | SPEED             | <b>BUFEN</b>      | <b>BIT ORDER</b> | RANGE   | DR1               | DR <sub>0</sub> |
| 03H | <b>ODAC</b>      | <b>SIGN</b>       | OSET6             | OSET5             | OSET4             | OSET3            | OSET2   | OSET1             | <b>OSET0</b>    |
| 04H | <b>DIO</b>       | $DIO_7$           | $DIO_6$           | $DIO_5$           | $DIO_4$           | $DIO_3$          | $DIO_2$ | $DIO_1$           | $DIO_0$         |
| 05H | <b>DIR</b>       | $DIR_7$           | $DIR_6$           | DIR_5             | $DIR_4$           | $DIR_3$          | $DIR_2$ | $DIR_1$           | $DIR_0$         |
| 06H | <b>IOCON</b>     | IO7               | IO6               | <b>IO5</b>        | 104               | IO3              | 102     | IO1               | IO <sub>0</sub> |
| 07H | OCR <sub>0</sub> | OCR07             | OCR06             | OCR05             | OCR04             | OCR03            | OCR02   | OCR01             | OCR00           |
| 08H | OCR1             | OCR15             | OCR14             | OCR13             | OCR12             | OCR11            | OCR10   | OCR09             | OCR08           |
| 09H | OCR <sub>2</sub> | OCR23             | OCR22             | OCR21             | OCR <sub>20</sub> | OCR19            | OCR18   | OCR17             | OCR16           |
| 0AH | FSR0             | FSR07             | FSR06             | FSR05             | FSR04             | FSR03            | FSR02   | FSR01             | FSR00           |
| 0BH | FSR1             | FSR15             | <b>FSR14</b>      | FSR13             | <b>FSR12</b>      | <b>FSR11</b>     | FSR10   | FSR09             | FSR08           |
| 0CH | FSR <sub>2</sub> | FSR <sub>23</sub> | FSR22             | FSR21             | FSR <sub>20</sub> | <b>FSR19</b>     | FSR18   | <b>FSR17</b>      | <b>FSR16</b>    |
| 0DH | DOR <sub>2</sub> | DOR23             | DOR <sub>22</sub> | DOR <sub>21</sub> | DOR <sub>20</sub> | DOR19            | DOR18   | DOR <sub>17</sub> | DOR16           |
| 0EH | DOR1             | <b>DOR15</b>      | DOR14             | DOR13             | <b>DOR12</b>      | DOR11            | DOR10   | DOR09             | DOR08           |
| 0FH | DOR0             | DOR07             | DOR06             | DOR05             | DOR04             | DOR03            | DOR02   | DOR01             | DOR00           |

MS1242/MS1243 内部寄存器详细列表如下表所示:

#### **3.2** 寄存器详细描述

SETUP 寄存器(地址=00H, 复位值=xxxx0000) PGA 控制(SETUP REGISTER)

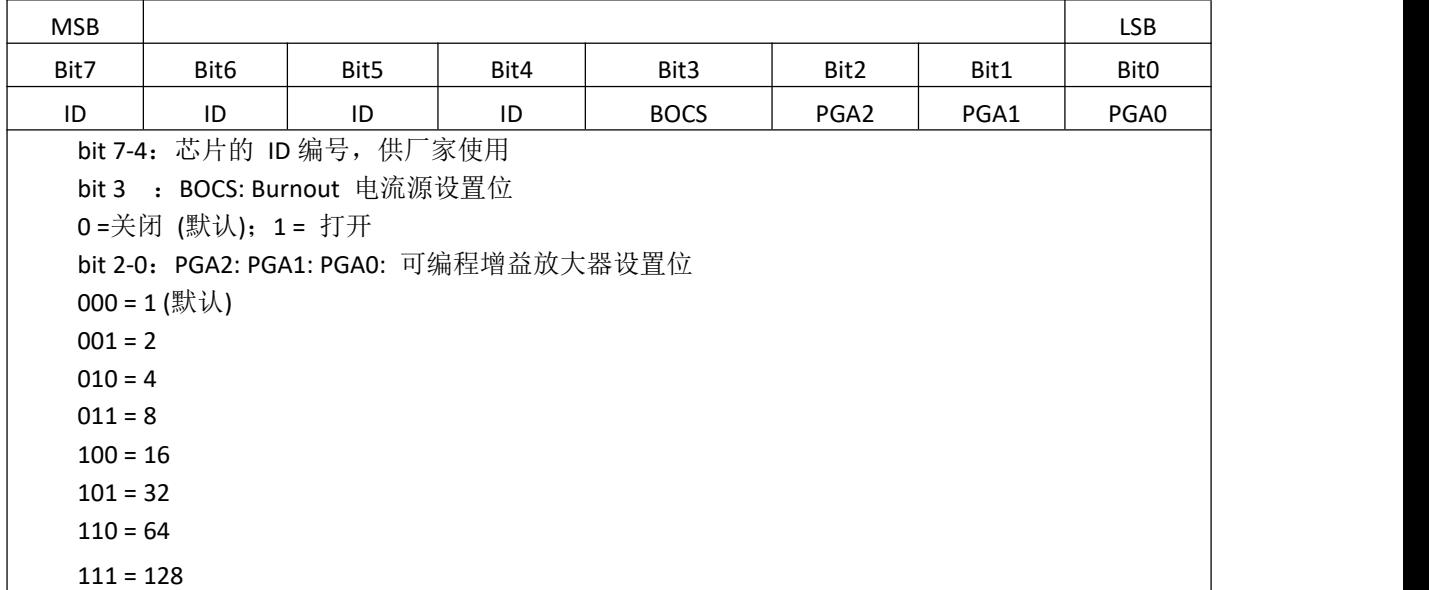

#### 杭州瑞盟科技有限公司 版本号:V1.1 2020.10.13 **İSweek** www.isweek.cn

公司名: 深圳市工采网络科技有限公司 电话: +86-0755-83279017-8007

#### 地址: 广东省深圳市南山区高新南一道中国科技开发院3号楼16层

| <b>MSB</b> |                   |       |                   |                                                      | $P = 0.1$         |       | <b>LSB</b>   |  |  |  |
|------------|-------------------|-------|-------------------|------------------------------------------------------|-------------------|-------|--------------|--|--|--|
| Bit7       | Bit6              | Bit5  | Bit4              | Bit3                                                 | Bit2              | Bit1  | Bit0         |  |  |  |
| PSEL3      | PSEL <sub>2</sub> | PSEL1 | <b>PSELO</b>      | NSEL3                                                | NSEL <sub>2</sub> | NSEL1 | <b>NSELO</b> |  |  |  |
| MUX. 7-4   |                   |       |                   | : PS3~0,正输入通道选(Positive Channel Selection)           |                   |       |              |  |  |  |
|            |                   |       | 0000 = AINO (默认值) |                                                      |                   |       |              |  |  |  |
|            |                   |       | $0001 = AIN1$     |                                                      |                   |       |              |  |  |  |
|            | $0010 = AIN2$     |       |                   |                                                      |                   |       |              |  |  |  |
|            |                   |       | $0011 = AIN3$     |                                                      |                   |       |              |  |  |  |
|            |                   |       | $0100 = AIN4$     |                                                      |                   |       |              |  |  |  |
|            | $0101 = A1N5$     |       |                   |                                                      |                   |       |              |  |  |  |
|            | $0110 = A1N6$     |       |                   |                                                      |                   |       |              |  |  |  |
|            | $0111 = AIN7$     |       |                   |                                                      |                   |       |              |  |  |  |
|            | 其余 = 保留(Reserved) |       |                   |                                                      |                   |       |              |  |  |  |
|            |                   |       |                   | MUX. 3-0 : NS3~0, 负输入通道选(Negative Channel Selection) |                   |       |              |  |  |  |
|            |                   |       | $0000 = AINO$     |                                                      |                   |       |              |  |  |  |
|            |                   |       | 0001 = AIN1 (默认值) |                                                      |                   |       |              |  |  |  |
|            | $0010 = AIN2$     |       |                   |                                                      |                   |       |              |  |  |  |
|            | $0011 = AIN3$     |       |                   |                                                      |                   |       |              |  |  |  |
|            | $0100 = AIN4$     |       |                   |                                                      |                   |       |              |  |  |  |
|            | $0101 = A1N5$     |       |                   |                                                      |                   |       |              |  |  |  |
|            | $0110 = A1N6$     |       |                   |                                                      |                   |       |              |  |  |  |
|            |                   |       | $0111 = AIN7$     |                                                      |                   |       |              |  |  |  |
|            |                   |       | 其余 = 保留(Reserved) |                                                      |                   |       |              |  |  |  |

MUX 寄存器(地址=01H,复位值=01H)输入通道选择(Multiplexer Control Register)

ACR 寄存器(地址=02H,复位值=00H)模拟电路控制(Analog Control Register)

| <b>MSB</b>  |                                                  |                                |                      |              |                                             |              |      | <b>LSB</b>       |  |
|-------------|--------------------------------------------------|--------------------------------|----------------------|--------------|---------------------------------------------|--------------|------|------------------|--|
| Bit7        |                                                  | Bit6                           | Bit5                 | Bit4         | Bit3                                        | Bit2         | Bit1 | Bit <sub>0</sub> |  |
| <b>DRDY</b> |                                                  | U/B                            | <b>SPEED</b>         | <b>BUFEN</b> | <b>BIT ORDER</b>                            | <b>RANGE</b> | DR1  | DR <sub>0</sub>  |  |
| ACR.7       | : DRDY, 数据准备就绪 (Data Ready, 只读), 与输出管脚 DRDY 值相同; |                                |                      |              |                                             |              |      |                  |  |
| ACR.6       | : U/B ,数据格式(Data Format)                         |                                |                      |              |                                             |              |      |                  |  |
|             |                                                  | 0= 双极性 (默认值);                  |                      |              |                                             |              |      |                  |  |
|             | 1= 单极性;                                          |                                |                      |              |                                             |              |      |                  |  |
| ACR.5       |                                                  |                                |                      |              | : SPEED, 模数转换器采样频率控制(Modulator Clock Speed) |              |      |                  |  |
|             |                                                  | $0 = fosc/128$ (默认值);          |                      |              |                                             |              |      |                  |  |
|             |                                                  | $1 = fosc/256;$                |                      |              |                                             |              |      |                  |  |
| ACR.4       |                                                  | : BUFEN,输入缓冲器使能(Buffer Enable) |                      |              |                                             |              |      |                  |  |
|             |                                                  |                                | 0= 关闭(默认值);          |              |                                             |              |      |                  |  |
|             |                                                  |                                | $1 = \text{f}$ 开;    |              |                                             |              |      |                  |  |
| ACR.3       |                                                  |                                | : BITOR, 输出数据 bit 顺序 |              |                                             |              |      |                  |  |
|             | 0= 高位在前(默认值)                                     |                                |                      |              |                                             |              |      |                  |  |
|             | 1= 低位在前                                          |                                |                      |              |                                             |              |      |                  |  |

#### 杭州瑞盟科技有限公司 版本号:V1.1 2020.10.13 iSweek www.isweek.cn

公司名:深圳市工采网络科技有限公司 电话: +86-0755-83279017-8007

#### 地址: 广东省深圳市南山区高新南一道中国科技开发院3号楼16层

传真: +86-0755-83279017-8007

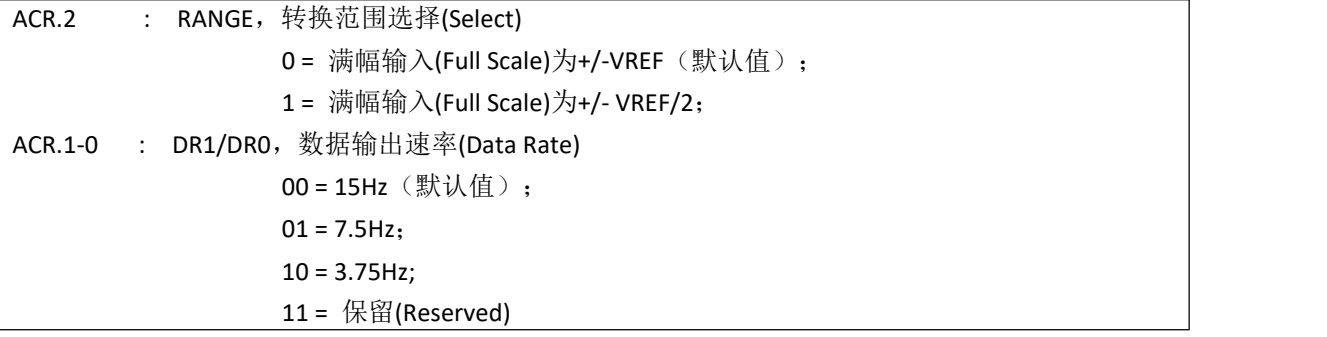

#### ODAC 寄存器(地址=03H,复位值=00H) Offset DAC 设置

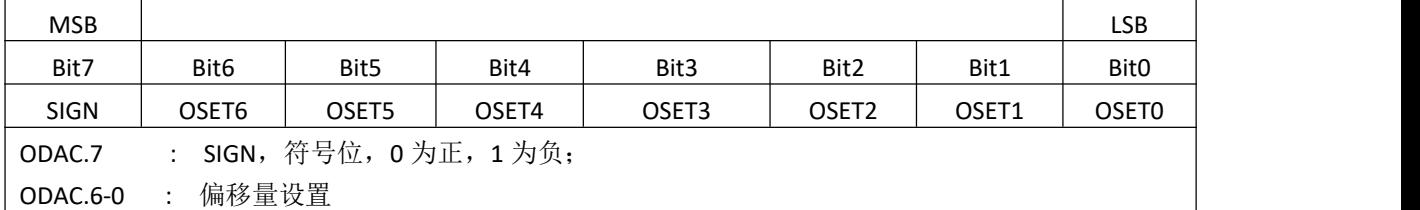

#### DIO 寄存器(地址=04H,复位值=00H) 数据 I/O 设置

![](_page_18_Picture_482.jpeg)

#### DIR 寄存器(地址=05H,复位值=FFH)数据 I/O 端口方向设置

![](_page_18_Picture_483.jpeg)

#### IOCON 寄存器(地址=06H,复位值=00H)I/O 配置寄存器

![](_page_18_Picture_484.jpeg)

#### OCRO 寄存器(地址=07H,复位值=00H)偏移校正系数

![](_page_18_Picture_485.jpeg)

#### 杭州瑞盟科技有限公司 版本号:V1.1 2020.10.13 **İSweek** www.isweek.cn

公司名: 深圳市工采网络科技有限公司 电话: +86-0755-83279017-8007

#### 地址: 广东省深圳市南山区高新南一道中国科技开发院3号楼16层

#### OCR1 寄存器(地址=08H,复位值=00H)偏移校正系数

![](_page_19_Picture_444.jpeg)

OCR2 寄存器(地址=09H,复位值=00H)偏移校正系数

![](_page_19_Picture_445.jpeg)

FSRO 寄存器(地址=0AH,复位值=59H)增益校正系数

![](_page_19_Picture_446.jpeg)

FSR1 寄存器(地址=0BH,复位值=55H)增益校正系数

![](_page_19_Picture_447.jpeg)

#### FSR2 寄存器(地址=0CH,复位值=55H)增益校正系数

![](_page_19_Picture_448.jpeg)

#### DOR2 寄存器(地址=0DH,复位值=00H)数据输出寄存器

![](_page_19_Picture_449.jpeg)

#### DOR1 寄存器(地址=0EH,复位值=00H) 数据输出寄存器

![](_page_19_Picture_450.jpeg)

DOR0 寄存器(地址=0FH,复位值=00H) 数据输出寄存器

![](_page_19_Picture_451.jpeg)

#### 杭州瑞盟科技有限公司 版本号:V1.1 2020.10.13 iSweek www.isweek.cn

公司名:深圳市工采网络科技有限公司 电话: +86-0755-83279017-8007

#### 地址: 广东省深圳市南山区高新南一道中国科技开发院3号楼16层

传真: +86-0755-83279017-8007

#### **4. MS1242** 指令描述

MS1242 使用了一系列指令,指令完成对芯片的工作模式控制、工作速度控制、误差校正等。这些 指令中有些是单条的(比如 RESET),有些则需要另外的操作数(比如 WREG 等)。

操作数:

- n = 数量 (0 到 127)
- r = 寄存器 (0 到 15)
- x = 任意值

#### 指令列表

![](_page_20_Picture_334.jpeg)

#### **RDATA**-读数据模式

![](_page_20_Figure_10.jpeg)

#### 杭州瑞盟科技有限公司 版本号:V1.1 2020.10.13 iSweek www.isweek.cn

公司名:深圳市工采网络科技有限公司 电话: +86-0755-83279017-8007

#### 地址: 广东省深圳市南山区高新南一道中国科技开发院3号楼16层

#### **RDATAC**-连续读数据模式

描述: RDATAC 允许在每个 DRDY 信号周期内连续的从 DOR 寄存器中读取每次 AD 转换的结 果。这条指令不需要在每次 DRDY 信号变低时发送 RDATA 指令。可以通过发送 STOPC 指 令或者 RESET 指令来终止这条指令的执行。在 DRDY 信号变低后, 至少要等到 10 个 fOSC 周期才能执行这条指令。

操作数: 无

字节: 1

编码: 0000 0011

![](_page_21_Figure_6.jpeg)

![](_page_21_Figure_7.jpeg)

![](_page_21_Picture_186.jpeg)

#### 杭州瑞盟科技有限公司 版本号:V1.1 2020.10.13 **iSweek** www.isweek.cn

公司名:深圳市工采网络科技有限公司 电话: +86-0755-83279017-8007

#### 地址: 广东省深圳市南山区高新南一道中国科技开发院3号楼16层

传真: +86-0755-83279017-8007

### 描述: 输出最多 <sup>16</sup> 个寄存器的值。首个寄存器的地址由指令的首个操作数决定。读取的寄存 器的数量由指令的第二个操作数的值加 1 决定。如果这个值超过了剩余的寄存器的数 目,则寄存器的地址转到首个寄存器上。 操作数: R,n 字节: 2 编码: 0001 rrrr xxxx nnnn 读取两个寄存器的值, 首个寄存器的地址为 01H ( MUX ) 数据 アイストライト かんしゃ しんしゃく しんしゃく かいしん かいしん かいしん 传输  $DIN \langle 0001 0001 \times 0000 0001$  $...(1)$ **XXXX XXXX XXXX XXXX** 序列: **DOUT MUX ACR** 注(1): 对于等待时间, 请参考时序说明

![](_page_22_Picture_222.jpeg)

![](_page_22_Picture_223.jpeg)

杭州瑞盟科技有限公司 版本号:V1.1 2020.10.13 iSweek www.isweek.cn

公司名:深圳市工采网络科技有限公司 电话: +86-0755-83279017-8007

**RREG**-读取寄存器的值

### 地址: 广东省深圳市南山区高新南一道中国科技开发院3号楼16层

![](_page_23_Picture_220.jpeg)

#### 杭州瑞盟科技有限公司 版本号:V1.1 2020.10.13 İSweek www.isweek.cn

公司名:深圳市工采网络科技有限公司 电话: +86-0755-83279017-8007

地址: 广东省深圳市南山区高新南一道中国科技开发院3号楼16层

传真: +86-0755-83279017-8007

![](_page_24_Picture_196.jpeg)

杭州瑞盟科技有限公司 版本号:V1.1 2020.10.13 İSweek www.isweek.cn

公司名:深圳市工采网络科技有限公司 电话: +86-0755-83279017-8007

地址: 广东省深圳市南山区高新南一道中国科技开发院3号楼16层

传真: +86-0755-83279017-8007

## 典型应用图

下图是 MS1242 在普通精度重量计的典型应用图:

![](_page_25_Figure_3.jpeg)

#### 下图是 MS1242、MS1243 在高精度重量计的典型应用图:

![](_page_25_Figure_5.jpeg)

#### 杭州瑞盟科技有限公司 版本号:V1.1 2020.10.13 **İSweek** www.isweek.cn

公司名:深圳市工采网络科技有限公司 电话: +86-0755-83279017-8007

### 地址: 广东省深圳市南山区高新南一道中国科技开发院3号楼16层

传真: +86-0755-83279017-8007

### 封装外形图 **TSSOP16** ₿  $\mathbb{R}$  $\overline{F}$ B Į E  $\Box$  $E1$  $\overline{\mathbf{H}}$  $\overline{\mathbb{B}}$  $\frac{1}{\sqrt{2}}$  $\overline{B}$ F E H Ħ  $A2$  $\overline{A}$  $\overline{a}$  ${\rm D}$ A放大 <u>turi i</u>  $\,$  H

![](_page_26_Picture_239.jpeg)

#### 杭州瑞盟科技有限公司 版本号:V1.1 2020.10.13 İSweek www.isweek.cn

公司名:深圳市工采网络科技有限公司 电话: +86-0755-83279017-8007

## 地址: 广东省深圳市南山区高新南一道中国科技开发院3号楼16层

传真: +86-0755-83279017-8007

 $A1$ 

![](_page_27_Figure_1.jpeg)

![](_page_27_Picture_216.jpeg)

杭州瑞盟科技有限公司 版本号:V1.1 2020.10.13 İSweek www.isweek.cn

公司名:深圳市工采网络科技有限公司 电话: +86-0755-83279017-8007

## 地址: 广东省深圳市南山区高新南一道中国科技开发院3号楼16层

## 包装规范

一、印章内容介绍

![](_page_28_Picture_3.jpeg)

MS1242、MS1243: 产品型号 XXXXXXX: 生产批号

二、印章规范要求

采用激光打印,整体居中且采用 Arial 字体。

三、包装规范说明

![](_page_28_Picture_140.jpeg)

杭州瑞盟科技有限公司 版本号:V1.1 2020.10.13 **İSweek** www.isweek.cn

公司名:深圳市工采网络科技有限公司 电话: +86-0755-83279017-8007

### 变更历史

![](_page_29_Picture_70.jpeg)

杭州瑞盟科技有限公司 版本号:V1.1 2020.10.13 İSweek www.isweek.cn

公司名:深圳市工采网络科技有限公司 电话: +86-0755-83279017-8007

![](_page_30_Picture_1.jpeg)

### **MOS**电路操作注意事项

静电在很多地方都会产生,采取下面的预防措施,可以有效防止 MOS 电路由于受 静电放电的影响而引起的损坏:

- 1、操作人员要通过防静电腕带接地。
- 2、设备外壳必须接地。
- 3、装配过程中使用的工具必须接地。
- 4、必须采用导体包装或抗静电材料包装或运输。

#### 杭州瑞盟科技有限公司 版本号:V1.1 2020.10.13 **İSweek** www.isweek.cn

公司名:深圳市工采网络科技有限公司 电话: +86-0755-83279017-8007